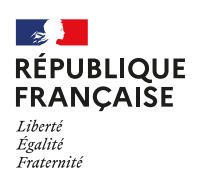

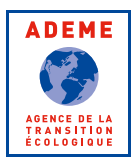

## **COMMENT TÉLÉTRAVAILLER LÉGER ?**

**CONFINEMENT OBLIGE, DE NOMBREUX SALARIÉS SONT EN TÉLÉTRAVAIL. RECHERCHES INTERNET, VISIOCONFÉRENCES, APPELS TÉLÉPHONIQUES… : TOUT CELA CONSOMME DE L'ÉNERGIE, AVEC UN RISQUE DE SATURATION DES RÉSEAUX. VOICI COMMENT TÉLÉTRAVAILLER PLUS LÉGER.**

## **LE NUMÉRIQUE N'A RIEN DE VIRTUEL**

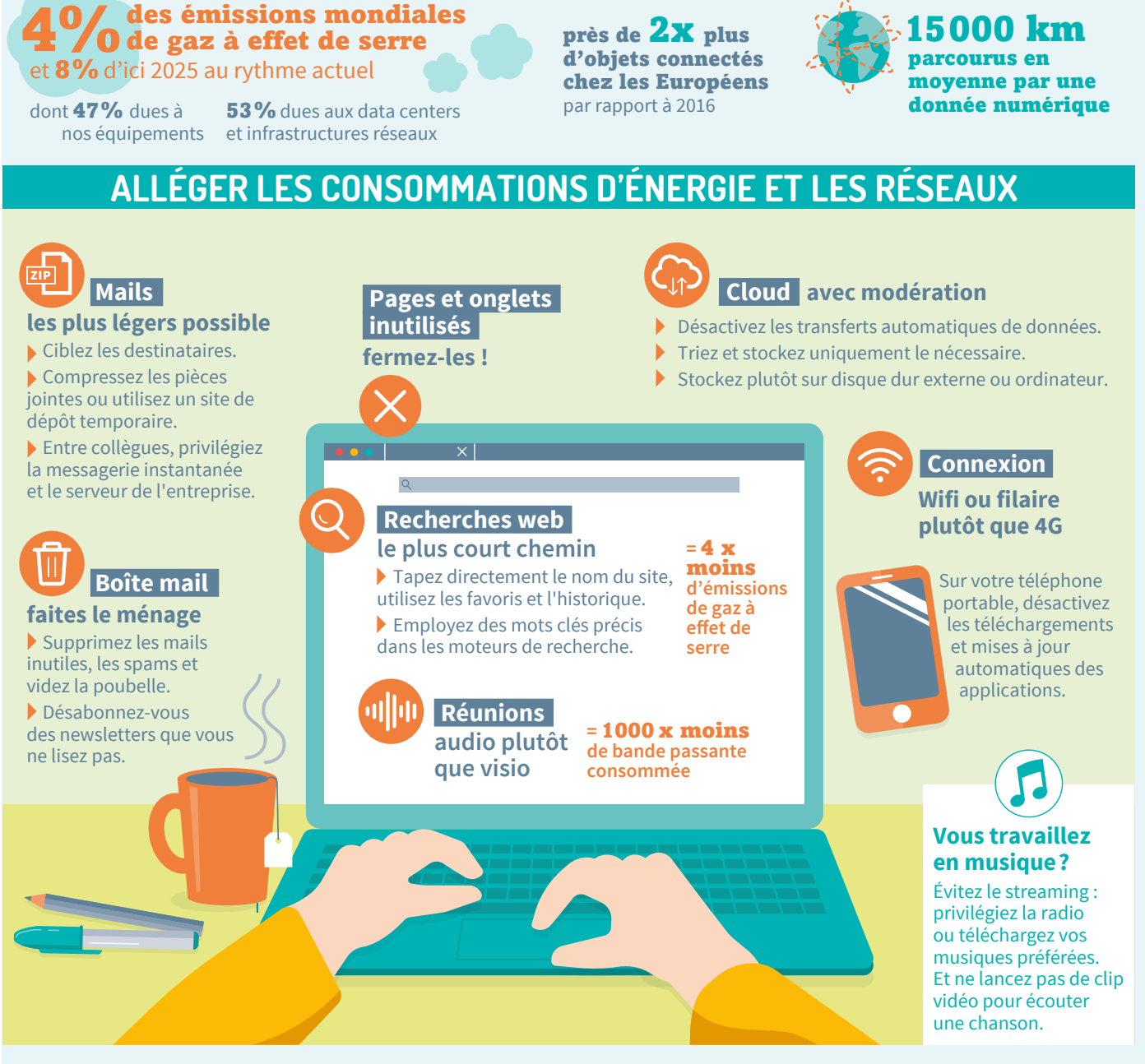

## **ET PENDANT LES PAUSES ?**

**1** Limitez les films et vidéos en streaming. **2** Éteignez votre ordinateur **3** Mieux vaut les télécharger ou choisir une résolution moindre. Les vidéos représentent 60 % du flux mondial de données !

**au-delà d'une heure de pause :**  en veille, il consomme encore 20 à 40 % de sa consommation en marche.

*B* Déconnectez ou **débranchez tous vos appareils**  en fin de journée.

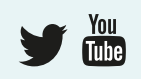

 **POUR ALLER PLUS LOIN** Guides de l'ADEME **[La face cachée du numérique](https://www.ademe.fr/sites/default/files/assets/documents/guide-pratique-face-cachee-numerique.pdf)** et **[Eco-responsables au bureau](https://www.ademe.fr/sites/default/files/assets/documents/guide-pratique-ecoresponsable-au-bureau.pdf)**